#### Stanford CS224v Course

Conversational Virtual Assistants with Deep Learning

#### **Lecture 5**

#### **SUQL: Structured/Unstructured Query Language**

Monica Lam & Shicheng Liu

1

## Summary from Lecture 4

- **Many questions require information from hybrid data sources**
- **Structure OR Text: is inadequate**
	- Binary classifier up front (SK-TOD, 2023)
	- Pick afterwards (Stanford Chirpy Cardinal, 2021)
- **Different approaches to combine structures and free-text** 
	- Structures  $\rightarrow$  Text: Linearization (one hop)
	- Text  $\rightarrow$  Structure: Semantic parser (Hard to represent free text in KB)
	- Hybrid: Retrieve from both and combine (one hop each)
- **Hybrid questions are multi-hop questions**
	- Break-it-Down: the only truly multi-hop solution for text only

#### Quiz: What should we do given prior results?

## Desired Solution

- 1. Keep hybrid data sources
	- Don't convert KB  $\rightarrow$  Text, or Text  $\rightarrow$  KB
- 2. Hybrid multi-hop: Compose IR and KB accesses arbitrarily
- 3. Break-it-down decomposes questions into "English-like" SQL operations
	- Has issues with executing "English" operations
	- Can't support DBes

#### **Since LLMs understand SQL**

• SUQL (Structured & Unstructured Query Language)

- **NEW!**
- Extends SQL to include free-text operation with structured access
- Create an optimizing compiler to support full SUQL (all compositions)

### Lecture Goals

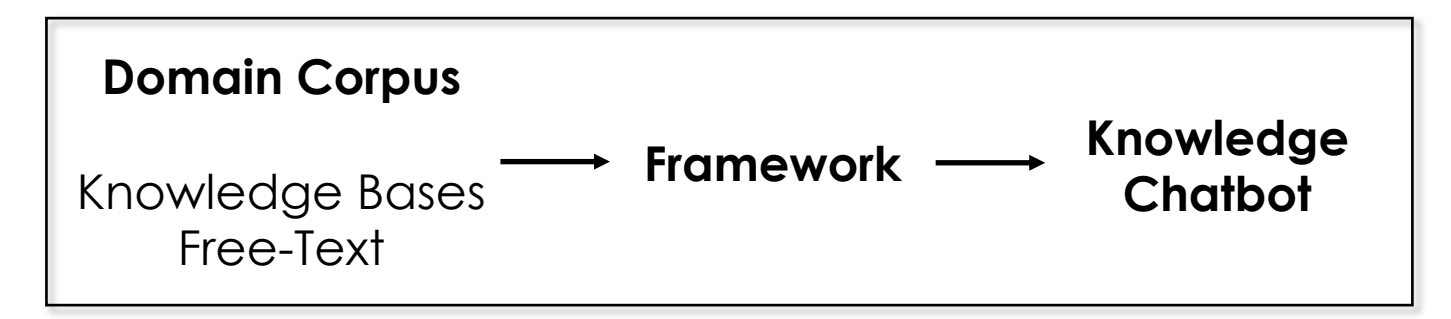

- SUQL Language
- SUQL Semantic Parser
- SUQL Performance

Many practical hints for some of your projects!

## SUQL Free-Text Support

- Add free-text primitives into SQL, implemented with IR & LLM
- Two functions: summary, answer

"I want a family-friendly restaurant in Palo Alto"

SELECT  $\stackrel{\star}{\cdot}$ , summary(reviews) FROM restaurants WHERE location = 'Palo Alto'

AND answer(reviews, 'is it a family friendly restaurant') = 'Yes' LIMIT 1;

Quiz: How do you implement summary and answer?

### HybridQA Dataset

#### Wikipedia Tables *hyperlinked* Wikipedia Pages

The 2016 Summer Olympics officially known as the Games of the XXXI Olympiad (Portuguese: Jogos da XXXI Olimpíada) and commonly known as Rio 2016, was an international multi-sport event ......

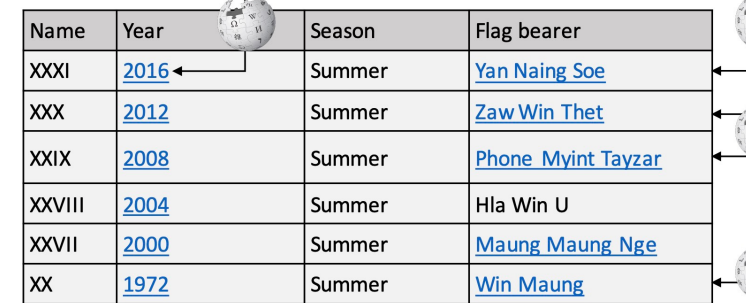

Yan Naing Soe (born 31 January 1979) is a Burmese judoka. He competed at the 2016 Summer Olympics in the men 's 100 kg event, ...... He was the flag bearer for Myanmar at the Parade of Nations.

Zaw Win Thet (born 1 March 1991 in Kyonpyaw, Pathein District, Ayeyarwady Division, Myanmar) is a Burmese runner who ......

Myint Tayzar Phone (Burmese : မြင့်တေဇာဖုန်း ) born **July 2 , 1978** ) is a sprint canoer from Myanmar who competed in the late 2000s.

. . . . . .

Win Maung (born 12 May 1949) is a Burmese footballer. He competed in the men 's tournament at the 1972 Summer Olympics ...

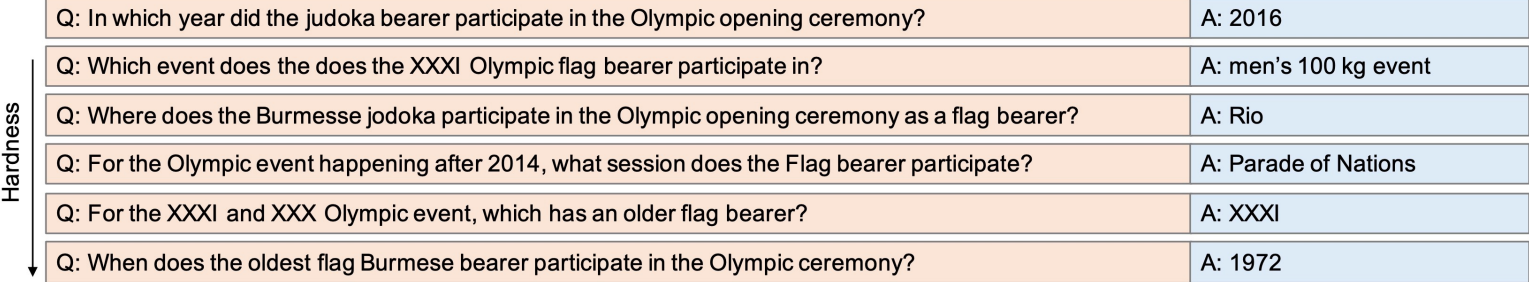

Flag bearers of Myanmar at the Olympics

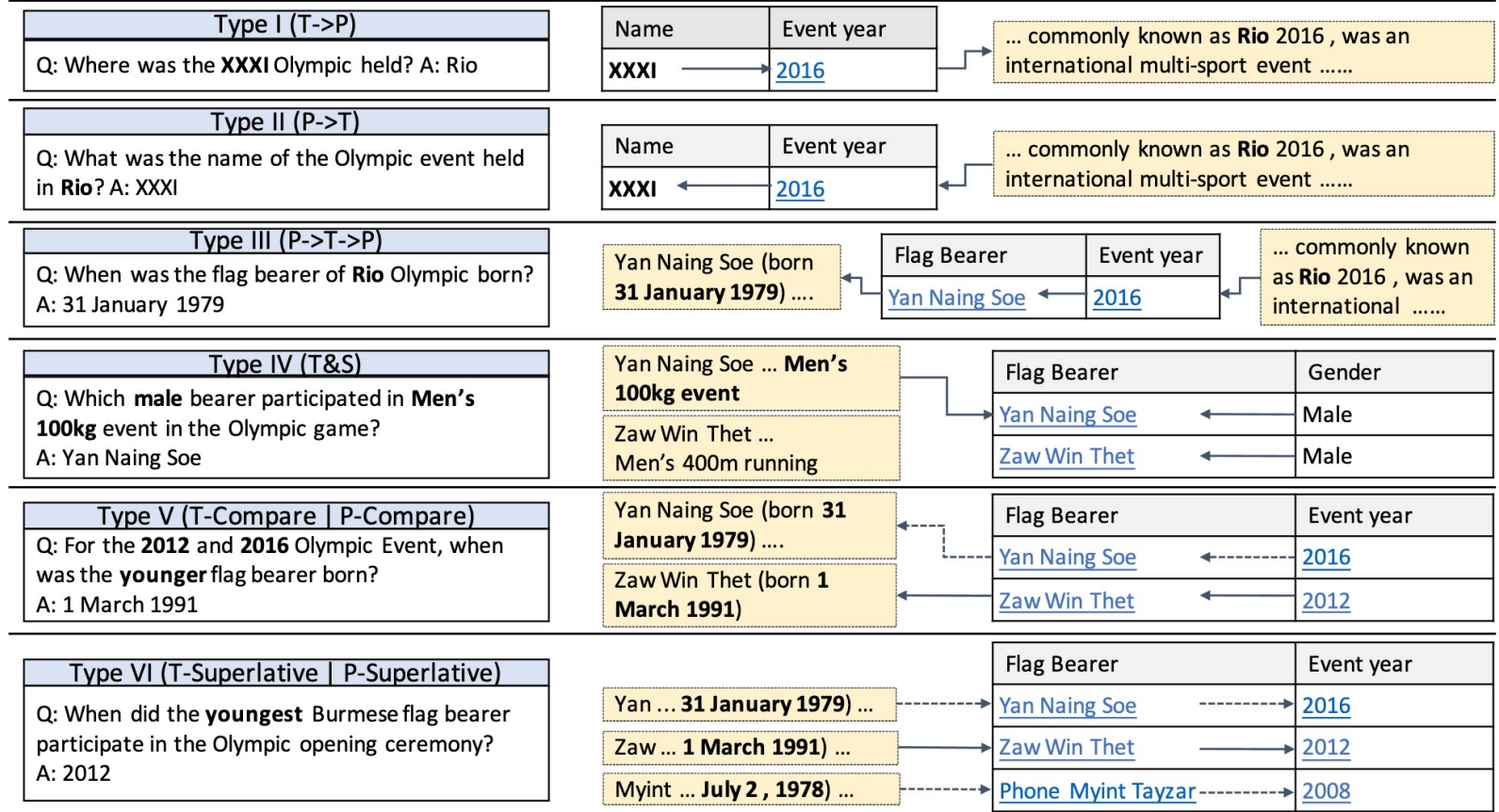

Figure 3: Illustration of different types of multi-hop questions.

## HybridQA Questions in SUQL

#### **Type I (T->P)**

CREATE TABLE Flag ( "Name" TEXT, "Flag Bearer" TEXT, "Flag Bearer\_Info" TEXT[], "Gender" TEXT, "Event year" TEXT, "Event year\_Info" TEXT[]);

T: Table P: Paragraph Where was the XXXl Olympic held?

SELECT answer("Event year\_Info", 'where is this event held?') FROM "Flag" WHERE "Name" = 'XXXI'

**Type II (P->T)** What was the name of the Olympic event held in Rio?

SELECT "Name" FROM "Flag"

WHERE answer("Event year\_Info",

'where is this event held?') = 'Rio'

### HybridQA Questions in SUQL

CREATE TABLE Flag ( "Name" TEXT, "Flag Bearer" TEXT, "Flag Bearer\_Info" TEXT[], "Gender" TEXT, "Event year" TEXT, "Event year\_Info" TEXT[]);

T: Table P: Paragraph

#### **Type III (P->T->P)** When was the flag bearer of Rio Olympic born?

SELECT answer("Flag Bearer\_Info", 'when is this person born?') FROM "Flag"

WHERE answer("Event year Info", 'where is this event held?') = 'Rio'

**Type IV (T&P)** Which **male** bearer participated in **Men's 100kg** event in the Olympic game?

SELECT "Flag Bearer" FROM "Flag" WHERE "Gender" = 'Male' AND answer("Flag Bearer\_Info",

'what event did this person participate in?')

= "Men's 100kg event"

## HybridQA Questions in SUQL

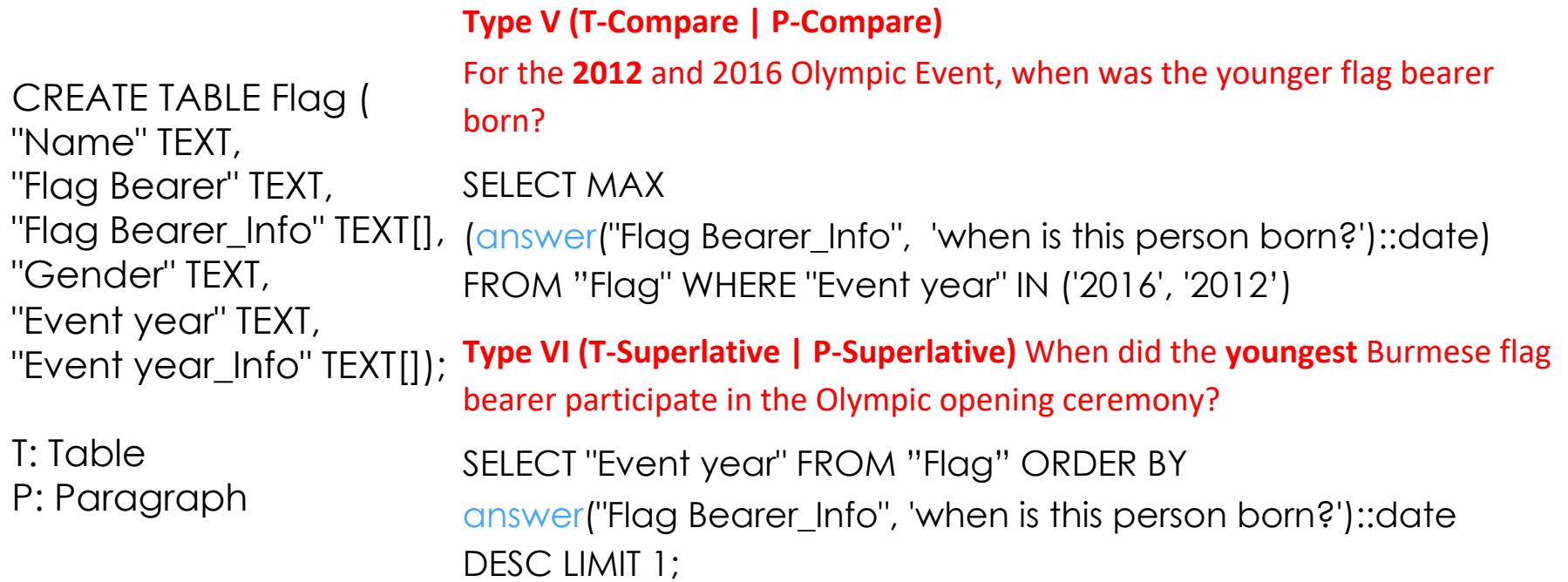

#### At-A-Glance: HybridQA Questions in SUQL

CREATE TABLE Flag ( "Name" TEXT, "Flag Bearer" TEXT, "Flag Bearer\_Info" TEXT[], "Gender" TEXT, "Event year" TEXT, "Event year\_Info" TEXT[]);

#### **Type I (T->P)**

Where was the XXXl Olympic held?

#### SELECT

answer("Event year\_Info", 'where is this event held?') FROM "Flag" WHERE "Name" = 'XXXI'

#### **Type II (P->T)** What was the name of the Olympic event held in Rio?

SELECT "Name" FROM "Flag" WHERE answer("Event year Info", 'where is this event held?') = 'Rio'

#### **Type III (P->T->P)** When was the flag bearer of Rio Olympic born?

SELECT answer("Flag Bearer\_Info", 'when is this person born?') FROM "Flag" WHERE answer("Event year Info", 'where is this event held?') = 'Rio'

**Type IV (T&P)** Which **male** bearer participated in **Men's 100kg** event in the Olympic game?

SELECT "Flag Bearer" FROM "Flag" WHERE "Gender" = 'Male' AND answer("Flag Bearer\_Info", 'what event did this person participate in?') = "Men's 100kg event"

**Type V (T-Compare | P-Compare)** For the **2012** and 2016 Olympic Event, when was the younger flag bearer born?

#### SELECT MAX (answer("Flag Bearer\_Info", 'when is this person born?')::date) FROM "Flag" WHERE "Event year" IN ('2016', '2012')

**Type VI (T-Superlative | P-Superlative)** When did the **youngest** Burmese flag bearer participate in the Olympic opening ceremony?

SELECT "Event year" FROM "Flag" ORDER BY answer("Flag Bearer\_Info", 'when is this person born?')::date DESC LIMIT 1;

## Pros and Cons of SUQL

- **Pros: Formal representation & semantic parsing**
	- Compositionality
	- Domain independence
	- Interpretability
	- Allows query optimization over the whole expression (better than Break-it-down)
- **Cons: It is new – many unknowns**
	- Can LLMs generate the right formal representation?
		- Choosing between the different fields
		- Can it generate complex queries
	- What is the speed?

## Conversational Examples

#### **Restaurants**

Do you have a recommendation for a first date restaurant in **Palo Alto**? We're thinking sushi but not sure what's good around here.

SELECT \*, summary(reviews) FROM restaurants WHERE 'sushi' = ANY (cuisines) AND location = 'Palo Alto' AND rating >= 4.0 AND answer(reviews, 'is this restaurant good for a first date?') = 'Yes' ORDER BY num\_reviews DESC LIMIT 1;

#### **Laptops**

I need a laptop with a Thunderbolt 3 port and at least 16GB RAM for my workstation setup. SELECT \*, summary(reviews) FROM laptops WHERE  $ram \ge 16$  AND (answer(about, 'does this laptop have Thunderbolt 3?') = 'Yes' OR answer(description, 'does this laptop have Thunderbolt 3?') = 'Yes') LIMIT 3;

## Previous Example

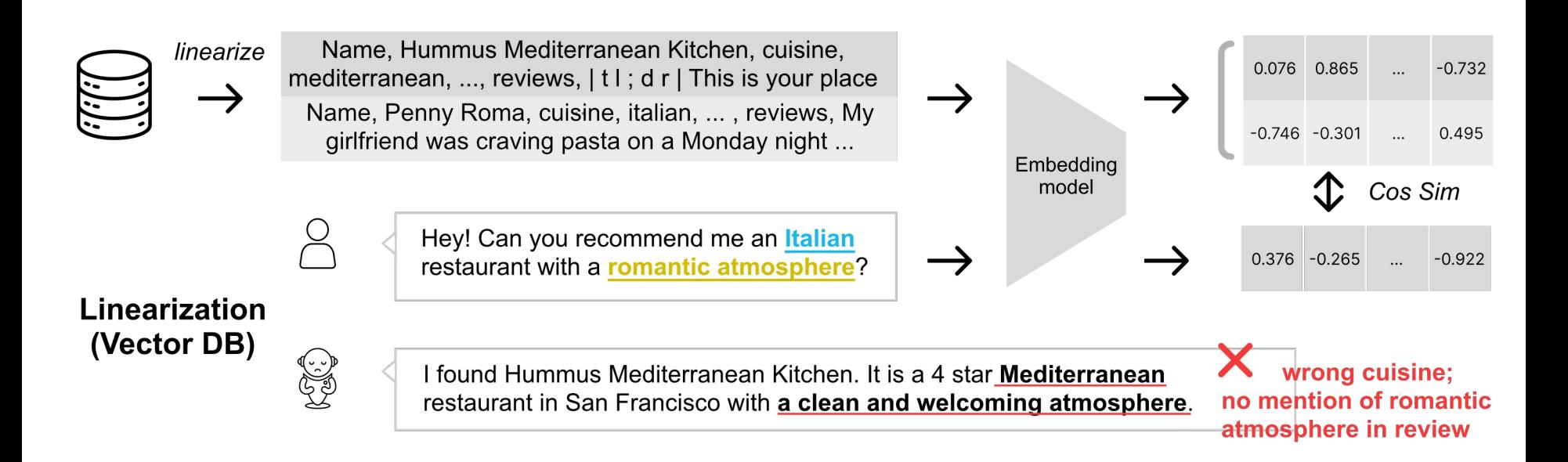

# Using SUQL

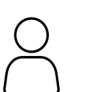

Hey! Can you recommend me an Italian restaurant with a romantic atmosphere?

**Semantic Parser** 

SELECT<sup>\*</sup>, summary(reviews) FROM restaurants WHERE 'italian' = ANY (cuisines) AND answer(reviews, 'is this restaurant romantic?') = 'Yes'  $LMIT 1$ ;

**SUQL** Compiler

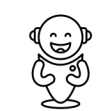

I found Penny Roma, which has a 4.0 rating on our database and offers a variety of **Italian** dishes. Overall, the atmosphere is described as delightful, authentic, and perfect for a date spot.

#### DISCUSSION

#### WHAT CAN WE USE SUQL FOR?

## Agent Design for SQL

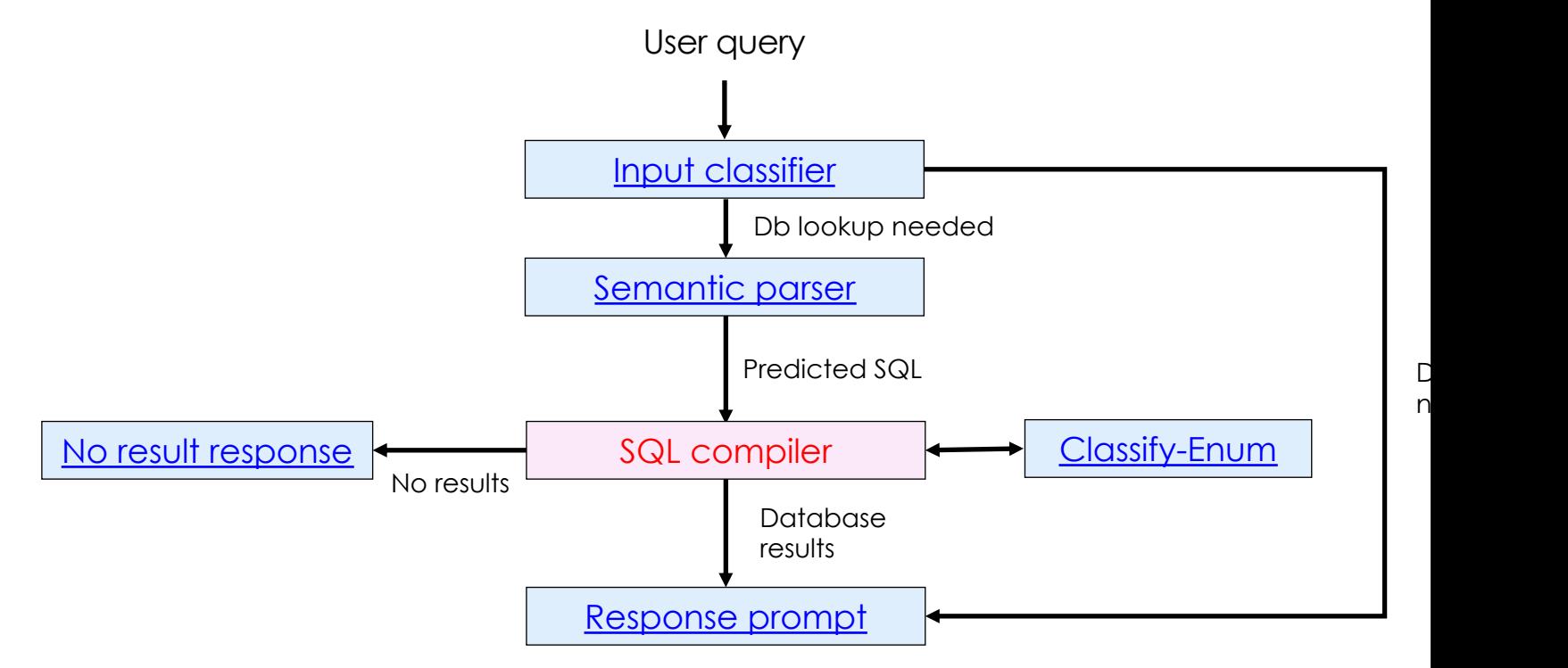

Click the links to see the prompts (written in *jinja syntax)* 

## Agent Design: SQL Updated with S

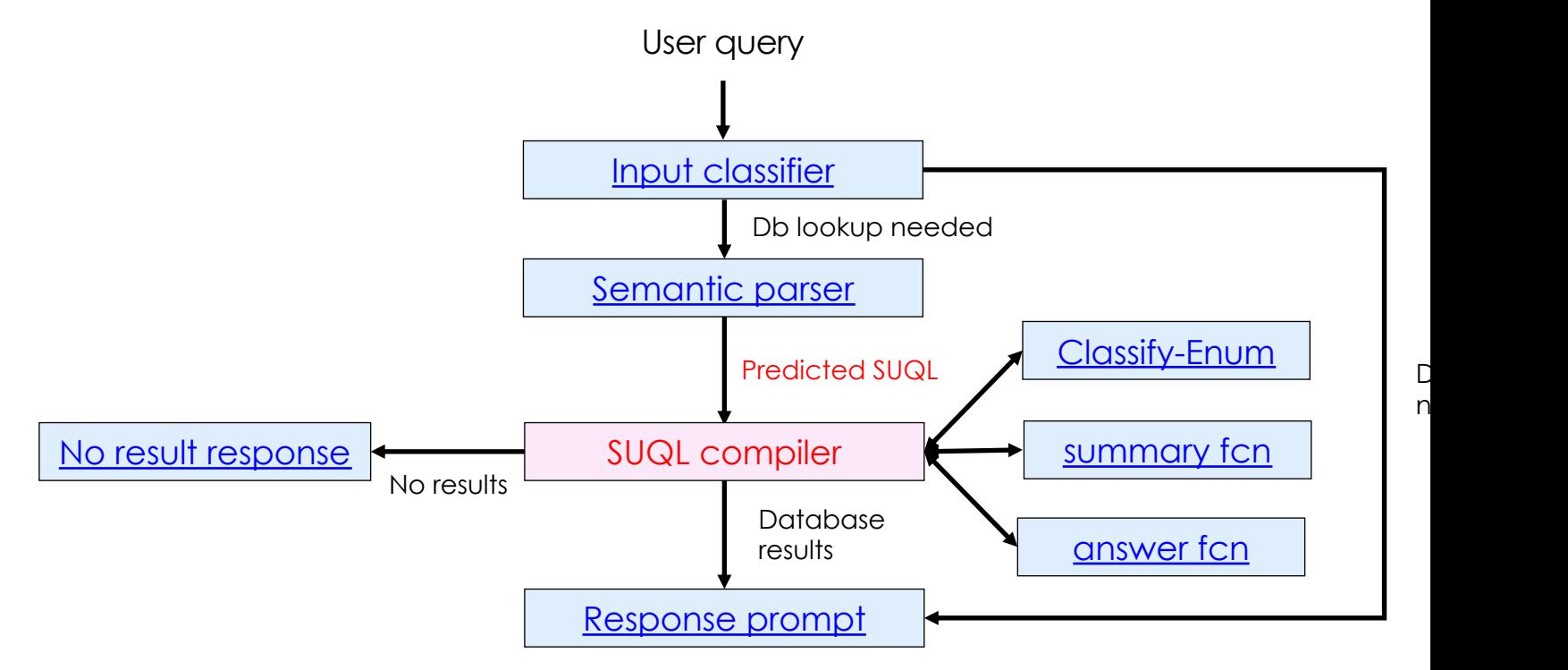

7 prompts with few-shot examples. Templates written in jinja syntax

### Lecture Goals

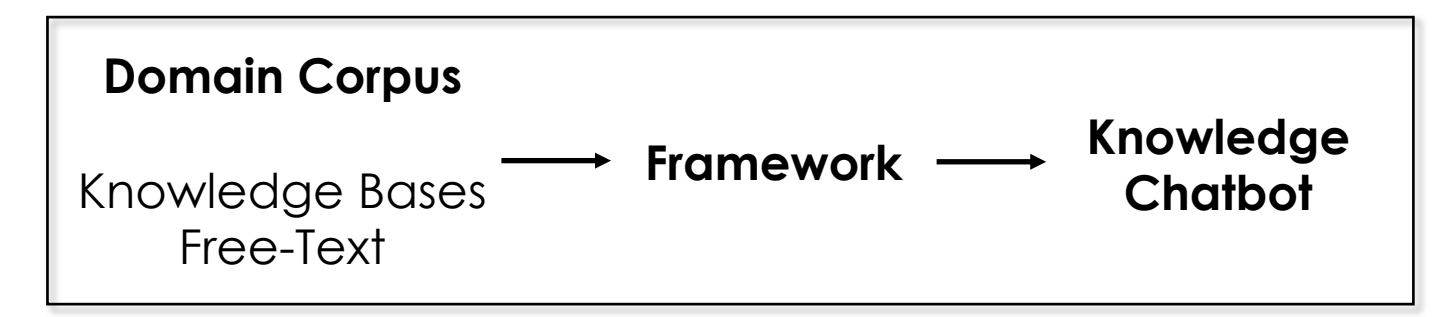

- SUQL Language
- SUQL Semantic Parser
- SUQL Performance

Many practical hints for some of your projects!

## **Experiment**

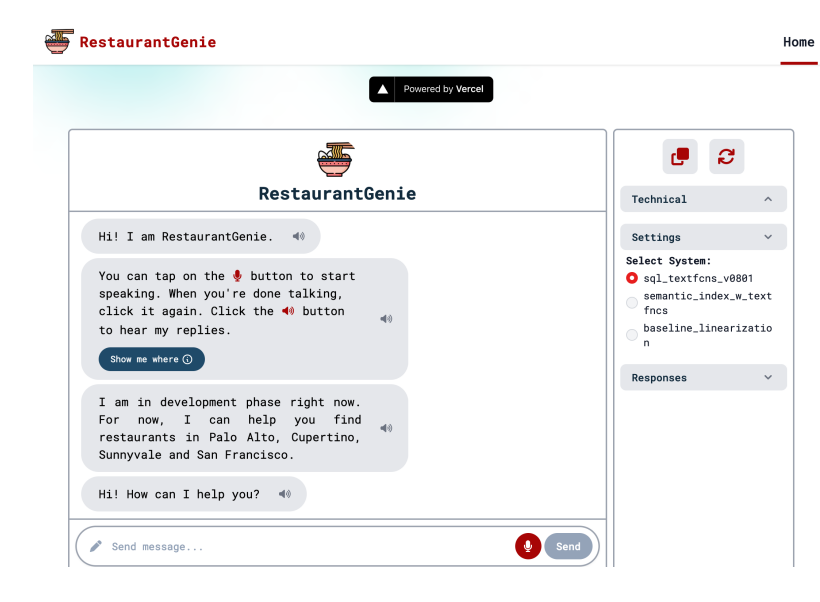

#### A real, large dataset

- Yelp on San Francisco, Palo Alto, Cupertino, Sunnyvale
- Scraped reviews and popular dishes information

#### **Components**

- Open-source agent interface
- $\leftarrow$  You can use this too for your project!
- LLM: gpt-3.5-turbo
- Information retrieval on text fields
	- indexed with Coco-DR
- A new optimizing SUQL compiler
	- SQL can run SUQL programs, but it is too slow

COCO-DR reference: https://arxiv.org/abs/2210.15212

# Preliminary Evaluation (in Restaurants)

- Dataset
	- Development: iterate on 50 simulated questions (dev set)
	- Evaluation: 100 real-user questions (test set)
		- 55 of them need SUQL (combo of structured & unstructured)
- Parsing accuracy: 96.0% on dev and 94.0% on test.
- Query *precision*: #correct results / #results

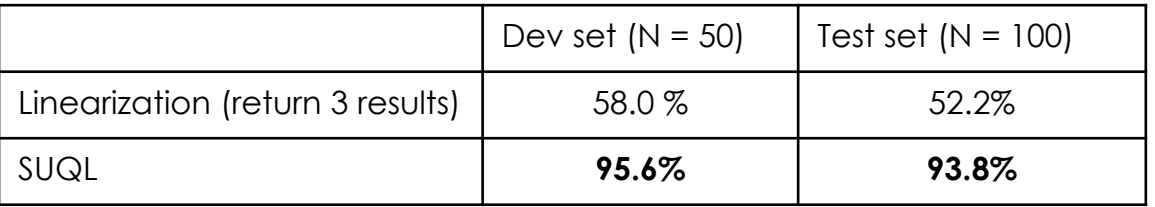

Quiz: how can you get incorrect results with semantic parsing on SUQL?

### What About Recall?

- Are all the answers found?
	- Incomplete
	- Not at all

 $\leftarrow$  Quiz: Is this OK?

#### Defensive Programming: What if the Semantic Parser is Wrong?

Assistant fails to find an answer  $\rightarrow$  verbalizes the user query

I searched for 5-star restaurants in Sunnyvale that serve kids food. Unfortunately, I couldn't find any search results. Is there anything else I can help you with?

Allows the user to spot the answer

Error Analysis: What Happened When No Answers Were Returned?

14 false negatives on our test set (100 questions)

- Parsing: 2 errors (one syntactic, one enum field confusion)
- Query evaluation
	- Structured:
		- 4 Unsupported location service
		- 2 Opening hours errors
		- 2 dishes: searched in popular dishes, but results are in reviews
	- Free-text: 4 false negatives from 'answer' (ChatGPT)

#### $\leftarrow$  Can be improved

### Lecture Goals

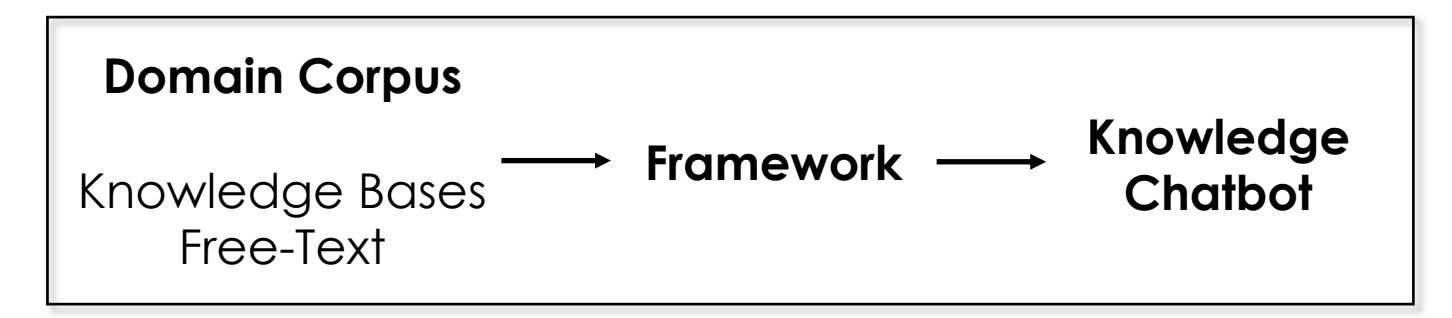

- SUQL Language
- SUQL Semantic Parser
- SUQL Performance

Many practical hints for some of your projects!

#### PERFORMANCE

#### TEXT SEARCH OVER ENTIRE CORPUS IS TOO SLOW TEXT PREPROCESSING

## Large Free-Text Corpus

• Speed of query resolution

answer(reviews, 'is it a family friendly restaurant') = 'Yes'

**Problem:** Takes too long to query over every review

**Solution:** Create a new field "if family friendly" in the database

answer(reviews, 'is it a family friendly restaurant') = 'Yes'  $\rightarrow$  if family friendly = True

### Auto-Creating Databases from Free-Text

- 1. Use LLM to simulate users' common questions
- 2. Encourage LLM semantic parser on user questions to generate new fields (with few-shot examples)
- 3. Stuff the database
	- Give LLM the free-text and the DB form (JSON)
	- Ask LLM to fill in the form

It works surprisingly well! LLMs are good at hypothesizing fields LLMs fill in a long form in one LLM call

#### PERFORMANCE

#### TEXT SEARCH OVER ENTIRE CORPUS IS TOO SLOW QUERY OPTIMIZATION

## SUQL Compiler

- SQL can run SUQL programs without modification
	- summary / answer are just external functions
- But it is slow

## Query Execution Optimization

Developed an optimizing SUQL compiler to optimize the execution for all queries!

- 1. Return only necessary results
- 2. Order filtering to reduce slow operations
- 3. Lazy evaluation: produce results only when needed

## 1. Return Only Necessary Results

answer(reviews, 'is it a family friendly restaurant') = 'Yes'

- For applications such as recommendation, it is not necessary to return all the answers
- IR uses embedding model (vector similarity) to return top candidates
- Return only top results to LLM-based answer functions

# 2. Order Filtering

answer(reviews, 'is it a family friendly restaurant') = 'Yes' AND **'french' = ANY(cuisines)**

- Execution of structured predicates is much cheaper
- Always execute structured predicates first

## 3. Lazy Evaluation

answer(reviews, 'is it a family friendly restaurant') = 'Yes' AND 'french' = ANY(cuisines) **LIMIT 1** 

- Lazy evaluation: Evaluate only when the result is needed
- No need to keep calling answer as soon as LIMIT 1 is reached

## SUQL Compiler Overview

- For each SELECT statement with answer in it (begin with bottom node with no sub-queries)
	- Apply optimizations to the SELECT statement
	- Store the processed results in a temporary table *temp*
	- Substitute this statement with *SELECT from temp*
- SQL compiler handles the final processing

## Conclusion

#### **SUQL: Extends semantic parsing to hybrid data sources**

- Expressiveness: Unifies the hybrid data sources
	- Arbitrary composition (including multi-hop questions on free-text)
	- Automatic extracting DB columns for efficiency
- Uniquely enables query optimization
- In-context learning with LLMs works well for natural queries on small domains in real life

#### **Next challenges**

- HybridQA (text+SQL)
	- Complex SQL queries used in research need fine-tuning with synthesized data
- Compmix (Wikipedia+Wikidata)
	- Requires adding tables to free-text and knowledge bases
	- Handing large knowledge bases needs fine-tuning with synthesized data

#### Consider using SUQL for your project if you have structured/unstructured/multihop problems.